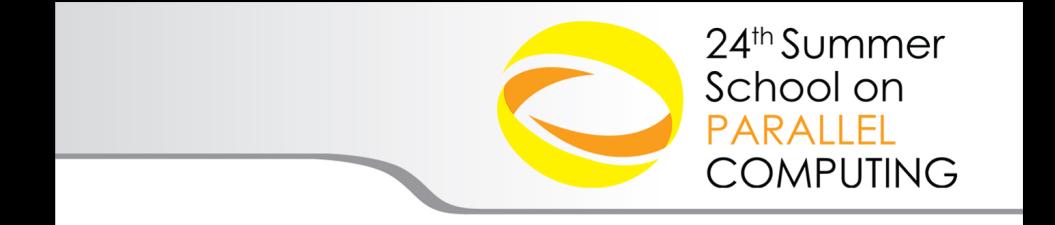

## Parallelizzazione Laplace 2D: MPI e MPI+OMP

**- Cineca - SuperComputing Applications and Innovation Department**

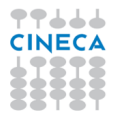

#### Summer School on **PARALLEL COMPUTING**

#### [Parallelizzazione Laplace 2D](#page-1-0)

[Parallelizzazione Laplace 2D - MPI bloccante](#page-3-0) [Parallelizzazione Laplace 2D - MPI non bloccante](#page-5-0) [Parallelizzazione Laplace 2D - MPI+OMP](#page-7-0)

<span id="page-1-0"></span>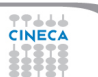

## **Laplace 2D: parallelizzazione**

- $\blacktriangleright$  Algoritmo semplice per mostrare le strategie di parallelizzazione OpenMP, MPI e ibrida MPI+OpenMP
	- ► OpenMP: sicuramente conveniente almeno per la semplicità di implementazione
	- $\triangleright$  MPI: necessaria per sfruttare architetture multinodo
	- $\triangleright$  MPI+OpenMP: per l'algoritmo testato non mostra vantaggi particolari  $\rightarrow$ esempio solo a scopo didattico!

Summer School on PARALLEL **COMPUTING** 

- ► Decomposizione MPI a blocchi 2D: conveniente soprattutto per problemi grandi perché limita l'impatto delle comunicazioni
	- ► decomponendo a blocchi 1D ogni processo invia e riceve 2N dati
	- $\blacktriangleright$  decomponendo a blocchi 2D ogni processo invia e riceve 4 $N/\sqrt{N_{PROC}}$ dati, se il numero di blocchi nelle due direzioni sono uguali

#### Summer School on **PARALLEL COMPUTING**

#### [Parallelizzazione Laplace 2D](#page-1-0)

#### [Parallelizzazione Laplace 2D - MPI bloccante](#page-3-0)

[Parallelizzazione Laplace 2D - MPI non bloccante](#page-5-0) [Parallelizzazione Laplace 2D - MPI+OMP](#page-7-0)

<span id="page-3-0"></span>2244A

### **Laplace 2D: MPI bloccante**

#### Fortran

9944

```
program laplace
   call MPI Init(ierr)
   call MPI Comm rank(MPI COMM WORLD, rank, ierr)
   call MPI Comm size(MPI COMM WORLD, nprocs, ierr)
    ...INPUT, ALLOCAZIONE, GESTIONE GRIGLIA CARTESIANA E CONDIZIONE INIZIALE...
   do while (var > tol .and. iter <= maxIter)
      iter = iter + 1 ; var = 0. d0 ; myvar = 0. d0buffer_s_rl(1:mymsize_y) = T(1,1:mymsize_y)
      !--- exchange boundary data with neighbours (right->left)
      call MPI Sendrecv(buffer s rl,mymsize y,MPI DOUBLE PRECISION,dest rl, tag, &
                       buffer r rl,mymsize y,MPI DOUBLE PRECISION,source rl,tag, &
                       cartesianComm, status, ierr)
      if(source_r1 \geq 0) T(mymsize_x+1,1:mymsize_y) = buffer_r_rl(1:mymsize_y)
       ...SCAMBIO ALTRE HALO TRA PROCESSI MPI...
      do j = 1, mymsize y
         do i = 1, mymsize_x
            Tnew(i, j) = 0.25d0 * (T(i-1,j) + T(i+1,j) + T(i,j-1) + T(i,j+1))myvar = max(myvar, abs( TrueW(i,j) - T(i,j)))enddo
      enddo
      Tmp = >T; T = >Tnew; Tnew = > Tmn;
      call MPI Allreduce(myvar,var,1,MPI DOUBLE PRECISION,MPI MAX,MPI COMM WORLD,ierr)
   end do
   call MPI Finalize(ierr)
end program laplace
```
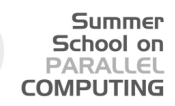

#### [Parallelizzazione Laplace 2D](#page-1-0)

[Parallelizzazione Laplace 2D - MPI bloccante](#page-3-0) [Parallelizzazione Laplace 2D - MPI non bloccante](#page-5-0) [Parallelizzazione Laplace 2D - MPI+OMP](#page-7-0)

<span id="page-5-0"></span>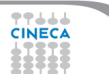

### **Laplace 2D: MPI non bloccante**

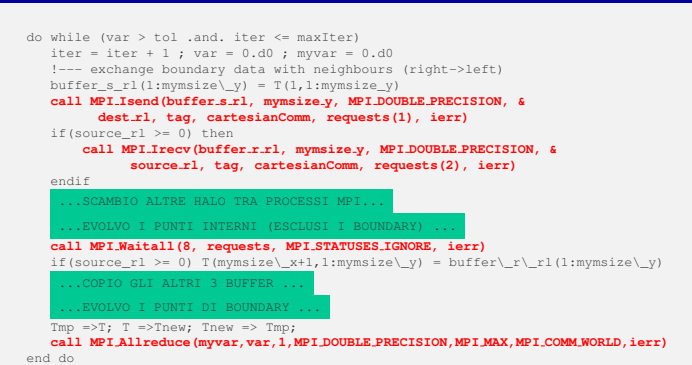

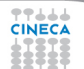

Fortran

#### Summer School on **PARALLEL COMPUTING**

#### [Parallelizzazione Laplace 2D](#page-1-0)

[Parallelizzazione Laplace 2D - MPI bloccante](#page-3-0) [Parallelizzazione Laplace 2D - MPI non bloccante](#page-5-0) [Parallelizzazione Laplace 2D - MPI+OMP](#page-7-0)

<span id="page-7-0"></span>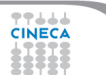

# **Laplace 2D: parall. ibrida I**

<sup>I</sup> Strategia di parallelizzazione ibrida: ogni blocco MPI esegue operazioni parallelizzate con OpenMP

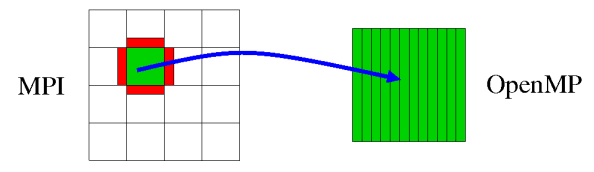

Summer School on PARALLEL **COMPLITING** 

- $\blacktriangleright$  La strategia piú semplice è parallelizzare con OpenMP aprendo e richiudendo la regione parallela direttamente in corrispondenza del loop di aggiornamento di T
- $\triangleright$  Le chiamate MPI funzionano normalmente, perché avvengono al di fuori delle regioni *multi-threaded*
	- <sup>I</sup> funzionano sia **MPI THREAD SINGLE** che **MPI INIT**

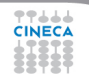

## **Laplace 2D:** *mpi thread single*

#### Fortran

**CINE** 

```
program laplace
          call MPI Init(ierr)
          call MPI Comm rank(MPI COMM WORLD, rank, ierr)
          call MPI Comm size(MPI COMM WORLD, nprocs, ierr)
           ...INPUT, ALLOCAZIONE, GESTIONE GRIGLIA CARTESIANA E CONDIZIONE INIZIALE...
          do while (var > tol .and. iter <= maxIter)
             iter = iter + 1 : var = 0.d0 : mvar = 0.d0buffer s_rl(1:mymsize_y) = T(1,1:mymsize_y)
             !--- exchange boundary data with neighbours (right->left)
             call MPI Sendrecv(buffer s rl,mymsize y,MPI DOUBLE PRECISION,dest rl, tag, &
                              buffer r rl,mymsize y,MPI DOUBLE PRECISION,source rl,tag, &
                              cartesianComm, status, ierr)
             if(source_r1 \geq 0) T(mymsize_x+1,1:mymsize_y) = buffer_r_rl(1:mymsize_y)
              ...SCAMBIO ALTRE HALO TRA PROCESSI MPI...
             !$omp parallel do reduction(max:myvar)
             do j = 1, mymsize y
                do i = 1, mymsize_x
                   Tnew(i, j) = 0.25d0 * (T(i-1, j) + T(i+1, j) + T(i, j-1) + T(i, j+1))myvar = max(myvar, abs( Tnew(i,j) - T(i,j) ))
                enddo
             enddo
             !$omp end parallel do
             Tmp =>T; T =>Tnew; Tnew => Tmp;call MPI Allreduce(myvar,var,1,MPI DOUBLE PRECISION,MPI MAX,MPI COMM WORLD,ierr)
          end do
          call MPI Finalize(ierr)
      end program laplace学生基本
```
# **Laplace 2D: parall. ibrida II**

- ► Allarghiamo la regione parallela OpenMP in modo da includere le chiamate MPI di scambio halo
- $\blacktriangleright$  Il vantaggio è la possibilità di sovrapporre calcolo e comunicazioni MPI
	- *i master thread* eseguono le comunicazioni delle halo e poi aggiornano le variabili che sono vicino al bordo

Summer School on **DADAIE COMPLITING** 

- gli altri *thread* con il *master* quando ha terminato il punto precedente eseguono i calcoli che non richiedono le halo
- ► è opportuno indicare uno *scheduling* per dare al *master* meno carico sui nodi interni da aggiornare
- ► Con la direttiva master il blocco di codice associato è eseguito solo dal *Master Thread*, gli altri thread lo saltano senza fermarsi
- <sup>I</sup> Si dovrebbe usare **MPI THREAD FUNNELED** ...

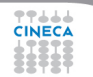

### **Laplace 2D:** *mpi thread funneled*

#### Fortran

学生活用

```
do while (var > tol .and. iter <= maxIter)
   iter = iter + 1 : var = 0.d0 ; myvar = 0.d0 ; mastervar = 0.d0!$omp parallel
   !$omp master
    ...SCAMBIO HALO TRA PROCESSI MPI...
   do j = 1, mymsize_y, mymsize_y-1 ; do i = 1, mymsize_x
       Tnew(i,j) = 0.25 \times ( T(i-1,j) + T(i+1,j) + T(i,j-1) + T(i,j+1) )
       mastervar = max(maxerrorar, abs(Tnew(i, j) - T(i, j)))enddo ; enddo
   do i = 1, mymsize y ; do i = 1, mymsize x, mymsize x-1
       Tnew(i,j) = 0.25 \times (T(i-1,j) + T(i+1,j) + T(i,j-1) + T(i,j+1))mastervar = max(maxerror, abs( TrueV(i,j) - T(i,j) ))enddo ; enddo
   !$omp end master
   !$omp do reduction(max:myvar) schedule(dynamic,125)
   do j = 2, mymsize_y-1 ; do i = 2, mymsize_x-1
         Tnew(i,j) = 0.25d0 * (T(i-1,j) + T(i+1,j) + T(i, j-1) + T(i, j+1) )myvar = max(myvar, abs( Tnew(i, i) - T(i, i) ))
   enddo ; enddo
   !$omp end do
   !$omp master
   myvar = max(myvar,mastervar)
   !$omp end master
   !$omp end parallel
   Tmp \implies T; T \implies Tnew; Tnew \implies Tmp;call MPI Allreduce(myvar,var,1,MPI DOUBLE PRECISION,MPI MAX,MPI COMM WORLD,ierr)
end do
```
# **Laplace 2D: parall. ibrida III**

 $\triangleright$  Per limitare gli overhead OpenMP, è possibile far sì che la regione parallela OpenMP includa anche il ciclo **while**

Summer School on PARALLEL **COMPUTING** 

- ► Analogamente a prima, è necessario utilizzare barriere OpenMP esplicite per gestire il ciclo iterativo
	- ► È necessaria inoltre una barriera (implicita) dopo **MPI Allreduce**. Perchè?
- **► La chiamata MPI\_Allreduce** all'interno della direttiva single richiederebbe almeno **MPI THREAD SERIALIZED**
	- ► ma sia livelli di supporto *thread* inferiori che **MPI** Init possono funzionare

## **Laplace 2D:** *mpi thread serialized*

#### Fortran

**CINE** 

```
!$omp parallel
       do while (var > tol .and. iter <= maxIter)
         !$omp barrier
          !$omp single
          iter = iter + 1 ; var = 0. d0 ; myvar = 0. d0 ; mastervar = 0. d0!$omp end single
          !$omp master
          ...SCAMBIO HALO TRA PROCESSI MPI...
         do j = 1, mymsize_y, mymsize_y-1 ; do i = 1, mymsize_x
             Tnew(i, j) = 0.25 * (T(i-1, j) + T(i+1, j) + T(i, j-1) + T(i, j+1))mastervar = max(maxr, abs( True(i, j) - T(i, j)))enddo ; enddo
         do j = 1, mymsize y ; do i = 1, mymsize x, mymsize x-1
             Tnew(i, j) = 0.25 * (T(i-1, j) + T(i+1, j) + T(i, j-1) + T(i, j+1))mastervar = max(maxr, abs( True(i, j) - T(i, j)))enddo ; enddo
          !$omp end master
          !$omp do reduction(max:myvar) schedule(dynamic,125)
         do i = 2, mymsize y-1 ; do i = 2, mymsize x-1
                Tnew(i, j) = 0.25d0 \times (T(i-1,j) + T(i+1,j) + T(i,j-1) + T(i,j+1))myvar = max(myvar, abs( Tnew(i,j) - T(i,j) ))
          enddo ; enddo
          !$omp end do
          !$omp single
          Tmp = >T; T = >Tnew; Tnew = >Tmp;
          !$omp end single nowait
          !$omp single
         myvar = max(myvar,mastervar)
         call MPI Allreduce(myvar,var,1,MPI DOUBLE PRECISION,MPI MAX,MPI COMM WORLD,ierr)
          !$omp end single
       enddo
!$omp end parallel
```
# **Laplace 2D: parallel. ibrida IV**

- $\blacktriangleright$  Le 4 fasi di comunicazione sono effettuate ognuna da un thread usando **single nowait**
	- $\triangleright$  di fatto le chiamate MPI diventano non bloccanti
	- l'aggiornamento delle halo viene posticipato dopo quello dei nodi interni

Summer School on  $DAPALI$ **COMPUTING** 

- $\blacktriangleright$  **E** necessario utilizzare **MPI THREAD MULTIPLE** 
	- ► più *thread* che comunicano simultaneamente possono incrementare le performance di bandwidth
	- ► ma aumentando il supporto *thread* può aumentare anche l'overhead della libreria MPI

### **Laplace 2D:** *mpi thread multiple*

#### Fortran

```
!$omp parallel
do while (var > tol .and. iter <= maxIter)
   !$omp barrier
   !$omp single
   iter = iter + 1 : var = 0.d0 : mvvar = 0.d0!$omp end single
   !$omp single !--- exchange boundary data with neighbours (right->left)
   buffer s r1(1:m) msize y) = T(1,1:m) msize y) ; call MPI Sendrecv(buffer s_rl,...)
   if(source_rl >= 0) T(mymsize_x+1,1:mymsize_y) = buffer_r_rl(1:mymsize_y)
   !$omp end single nowait
    ...SCAMBIO ALTRE HALO TRA PROCESSI MPI TRA SINGLE NOWAIT...
   !$omp do reduction(max:myvar) schedule(dynamic,125)
   do i = 2, mymsize y-1 ; do i = 2, mymsize x-1
      Tnew(i, j) = 0.25d0 * (T(i-1, j) + T(i+1, j) + T(i, j-1) + T(i, j+1))myvar = max(myvar, abs( True(i,j) - T(i,j)))enddo ; enddo
   !$omp end do
   !$omp do reduction(max:myvar)
   do j = 1, mymsize_y, mymsize_y-1 ; do i = 1, mymsize_x
      Tnew(i,j) = 0.25 \times ( T(i-1,j) + T(i+1,j) + T(i,j-1) + T(i,j+1) )
      mvvar = max(mvvar, abs( Tnew(i,j) - T(i,j) ))
   enddo ; enddo
   !$omp end do
    ...AGGIORNAMENTO ALTRE HALO...
   !$omp single
   Tmp = >T; T = >Tnew; Tnew = >Tmp;
   !$omp end single nowait
   !$omp single
   call MPI Allreduce(myvar,var,1,MPI DOUBLE PRECISION,MPI MAX,MPI COMM WORLD,ierr)
   !$omp end single
enddo
!$omp end parallel
```
# **Scaling Laplace 2D**

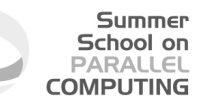

- Strong scaling Griglia 5000  $\times$  5000 200 iterate
- ▶ Configuriamo l'ambiente e completiamo le tabelle
	- ▶ module load module load profile/advanced
	- ▶ module load intel/cs-xe-2015--binary intelmpi/5.0.1--binary
- ► MPI blocking *vs non-blocking*

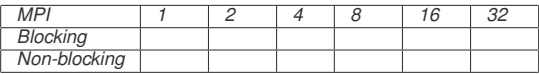

<sup>I</sup> *MPI+OMP (MPI THREAD SINGLE version)*

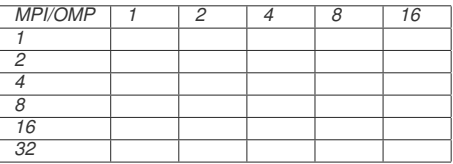

■ Attenzione al settaggio dei processi per il caso ibrido e multi-nodo!

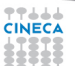

# **Scaling Laplace 2D**

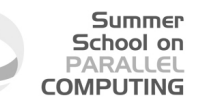

- Strong scaling Griglia 5000  $\times$  5000 200 iterate
- ▶ Configuriamo l'ambiente e completiamo le tabelle
	- ▶ module load module load profile/advanced
	- ▶ module load intel/cs-xe-2015--binary intelmpi/5.0.1--binary
- ► MPI blocking *vs non-blocking*

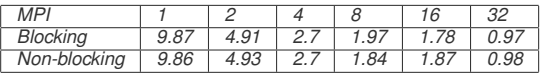

<sup>I</sup> *MPI+OMP (MPI THREAD SINGLE version)*

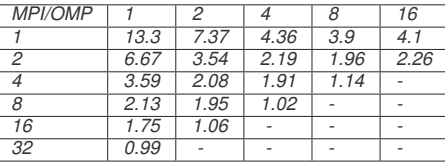

■ Attenzione al settaggio dei processi per il caso ibrido e multi-nodo!

# **Scaling Laplace 2D / 2**

- $\triangleright$  Weak scaling Griglia 800  $\times$  800 per processo/thread 200 iterate
- ► MPI blocking *vs non-blocking*

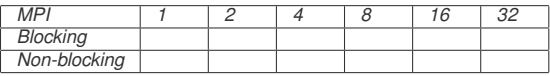

Summer School on **PARALLEL COMPUTING** 

<sup>I</sup> *MPI+OMP (MPI THREAD SINGLE version)*

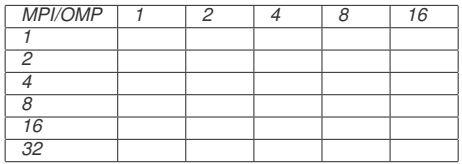

► *Conviene l'ibrido?* 

# **Scaling Laplace 2D / 2**

- $\triangleright$  Weak scaling Griglia 800  $\times$  800 per processo/thread 200 iterate
- ► MPI blocking *vs non-blocking*

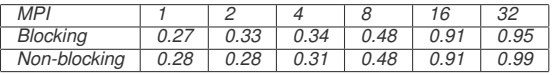

Summer School on **PARALLEL COMPUTING** 

#### <sup>I</sup> *MPI+OMP (MPI THREAD SINGLE version)*

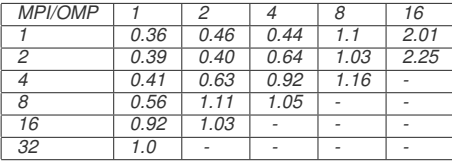

► *Conviene l'ibrido?*